## Electronic Office Management (EOM) xRouting Desk Creation

Replaces Mainframe US1 xRouting Desk Creation

- Before you begin:
  - Know what EOM Office you are going to use to set up the Desks.
  - Establish if you can use existing Desks.
  - Decide what you are going to name the new Desks, who will be on them, etc.

 Log in here with your EID: <u>https://utdirect.utexas.edu/ew/eom\_main.WB</u>
X

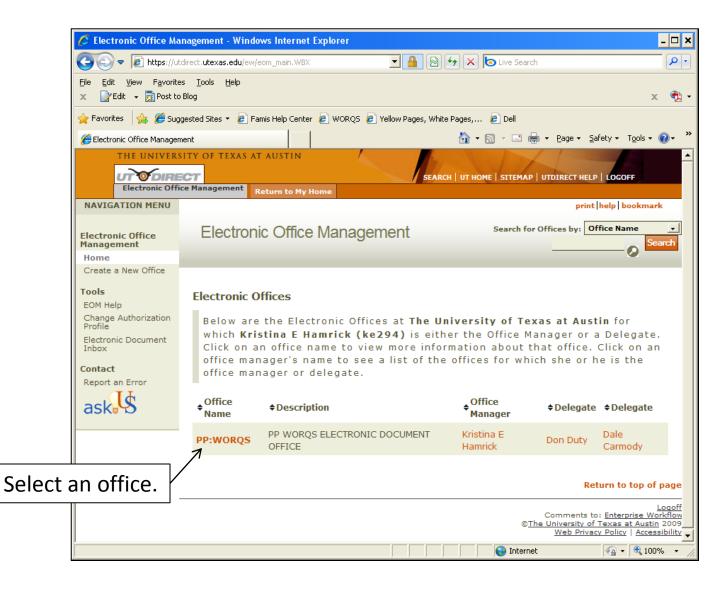

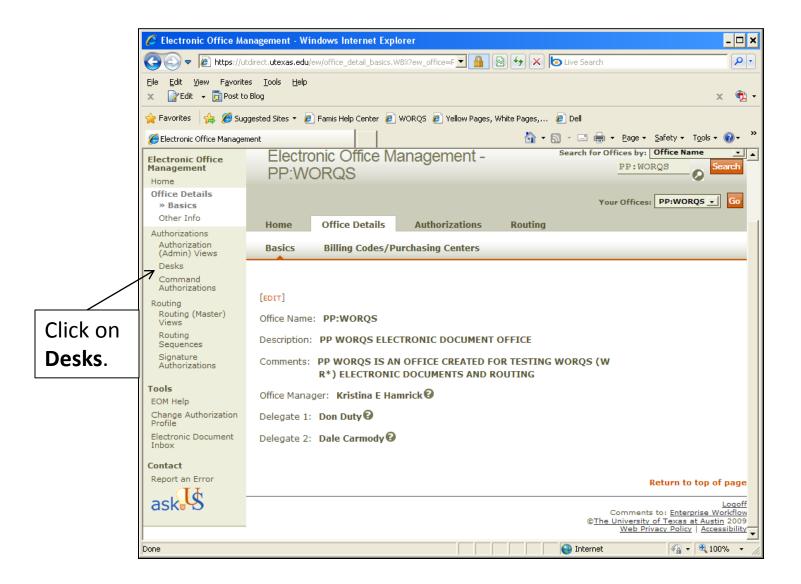

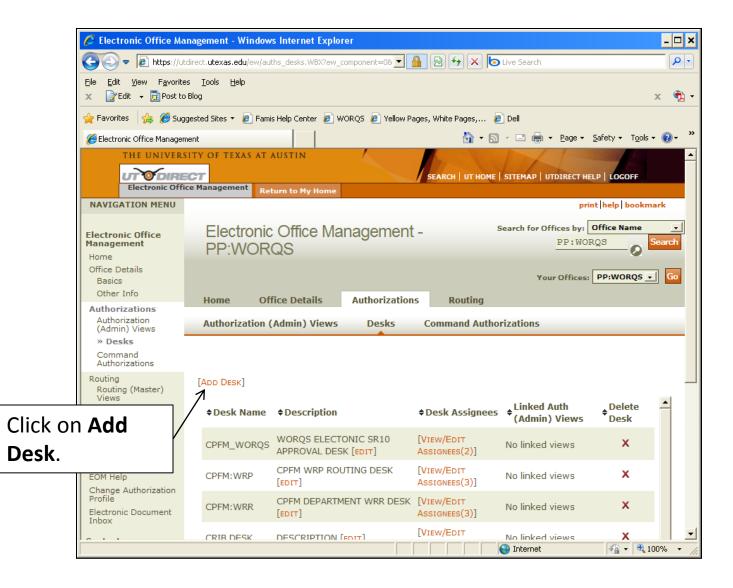

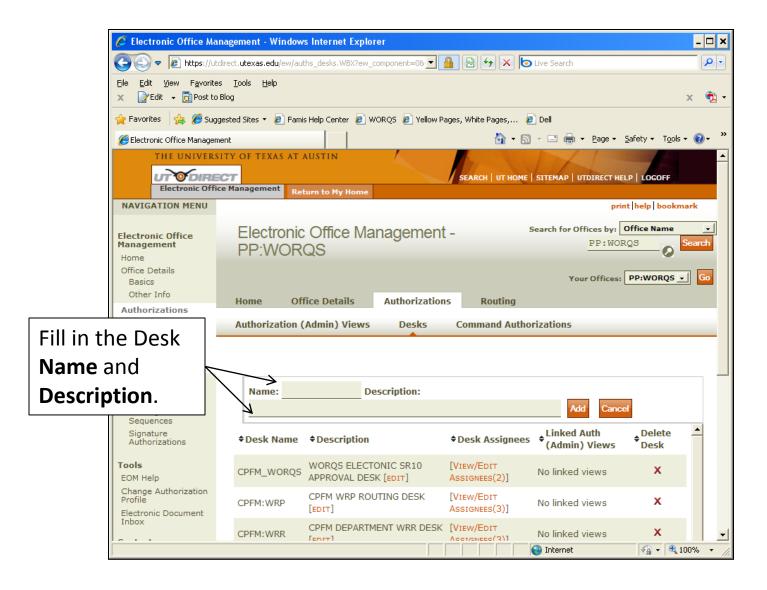

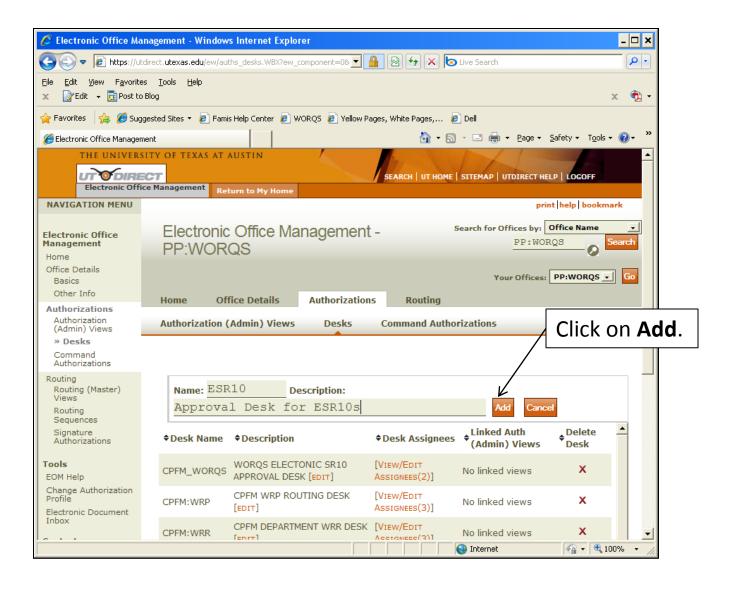

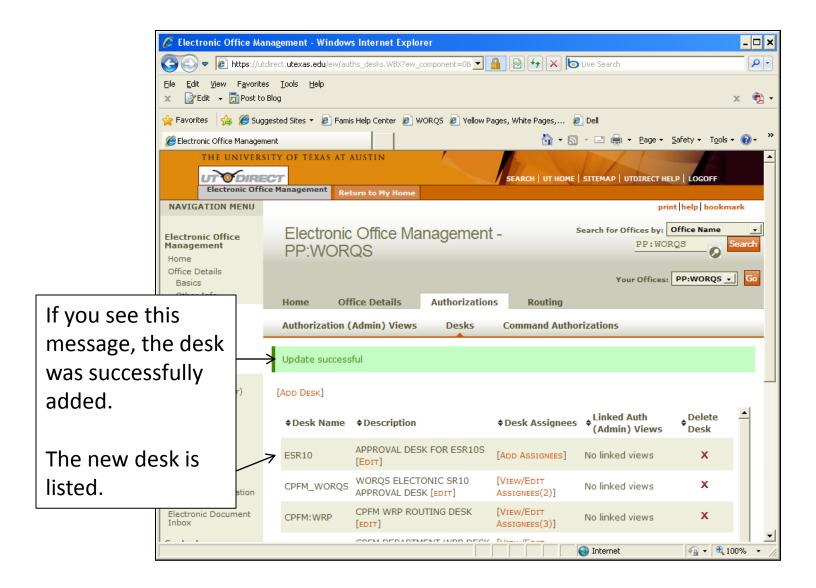

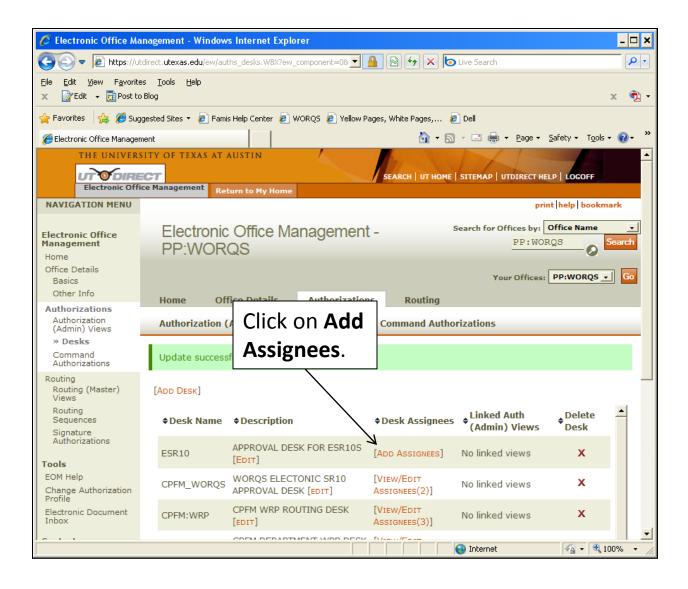

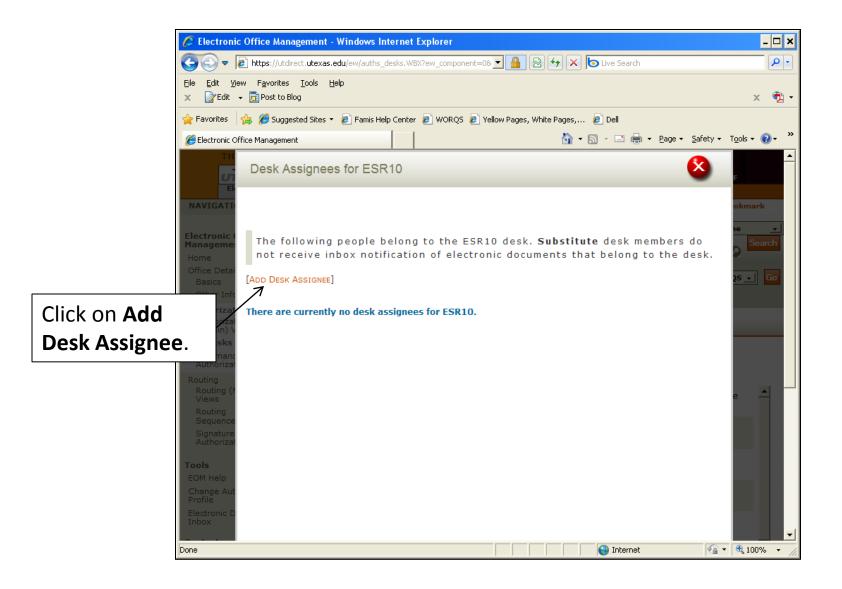

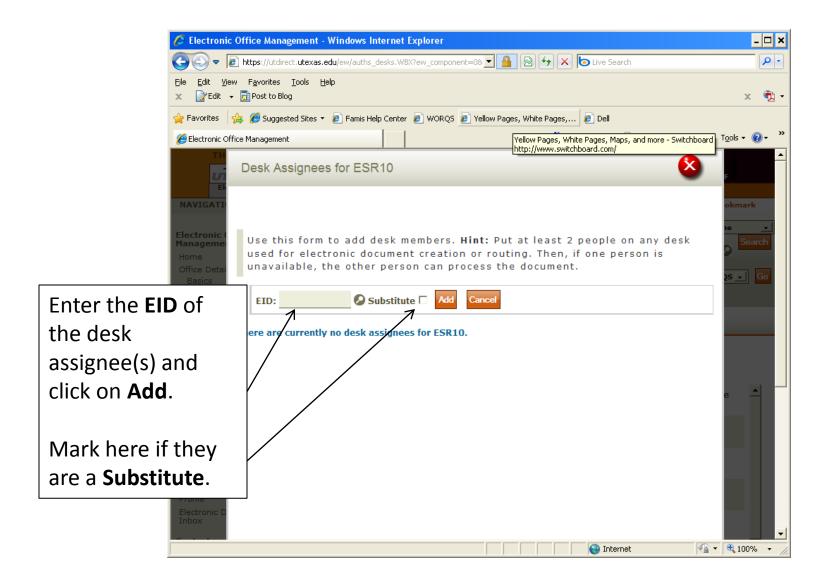

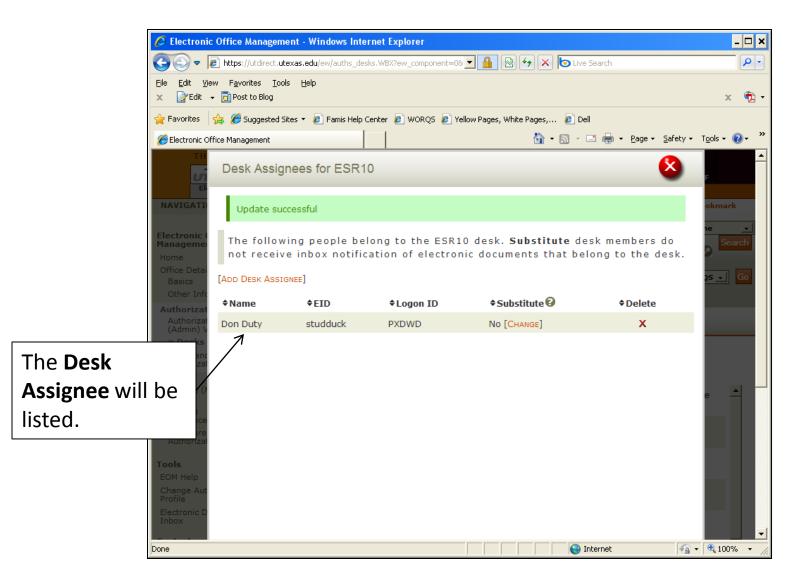

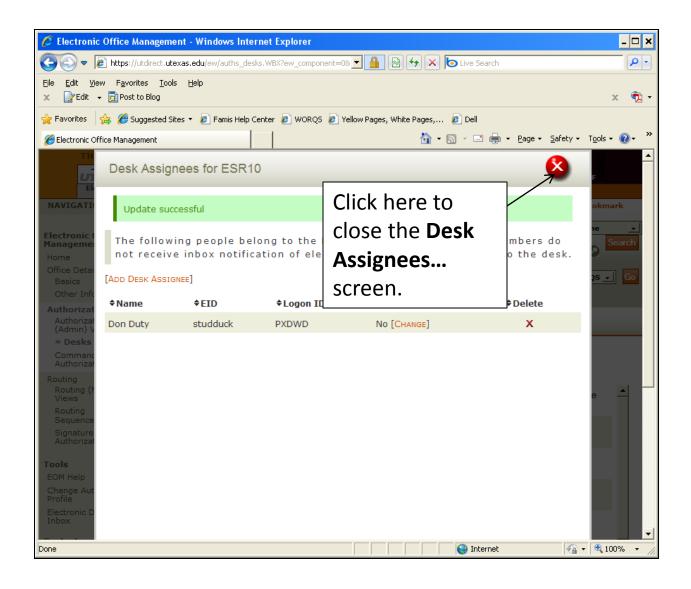

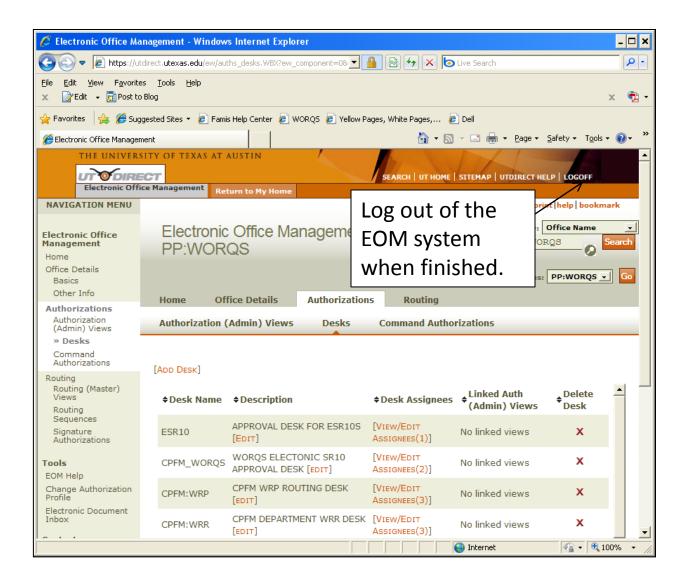